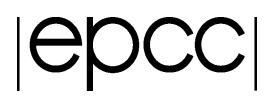

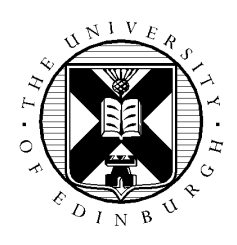

# **Improved Data Distribution Routines for Gyrokinetic Plasma Simulations**

**Document Title:** Final Report

**Authorship:** Adrian Jackson

**Date:**  $27<sup>th</sup>$  January 2012 Version: 1.0

### **Abstract**

GS2 is an initial value simulation code developed to study low-frequency turbulence in magnetized plasma. GS2 solves the gyrokinetic equations for perturbed distribution functions together with Maxwell's equations for the turbulent electric and magnetic fields within a plasma. It is typically used to assess the microstability of plasmas produced in the laboratory and to calculate key properties of the turbulence which results from instabilities. It is also used to simulate turbulence in plasmas which occur in nature, such as in astrophysical and magnetospheric systems.

This report describes the work of a dCSE project to optimise parts of the GS2 code. We have worked to improve the performance of the transformation of data between the linear and non-linear parts of GS2. This generally involves some FFT calculations along with associated data copying and MPI communications. We have replaced the indirect addressing used in the data copying functionality with more efficient functionality. We have also added new decomposition functionality to GS2 to reduce the amount of communications and data copying required when using none optimal process counts for a given user simulation. The new decomposition functionality enables GS2 to efficiently use a much wider range of process count, thus providing flexibility to users to select the process count that matches the simulation, resources, and system they are using. Furthermore, our optimisations can reduce the runtime of GS2 by up to 20% for large scale simulation, saving significant amounts of computational resources for GS2 users.

## **Table of Contents**

<span id="page-2-0"></span>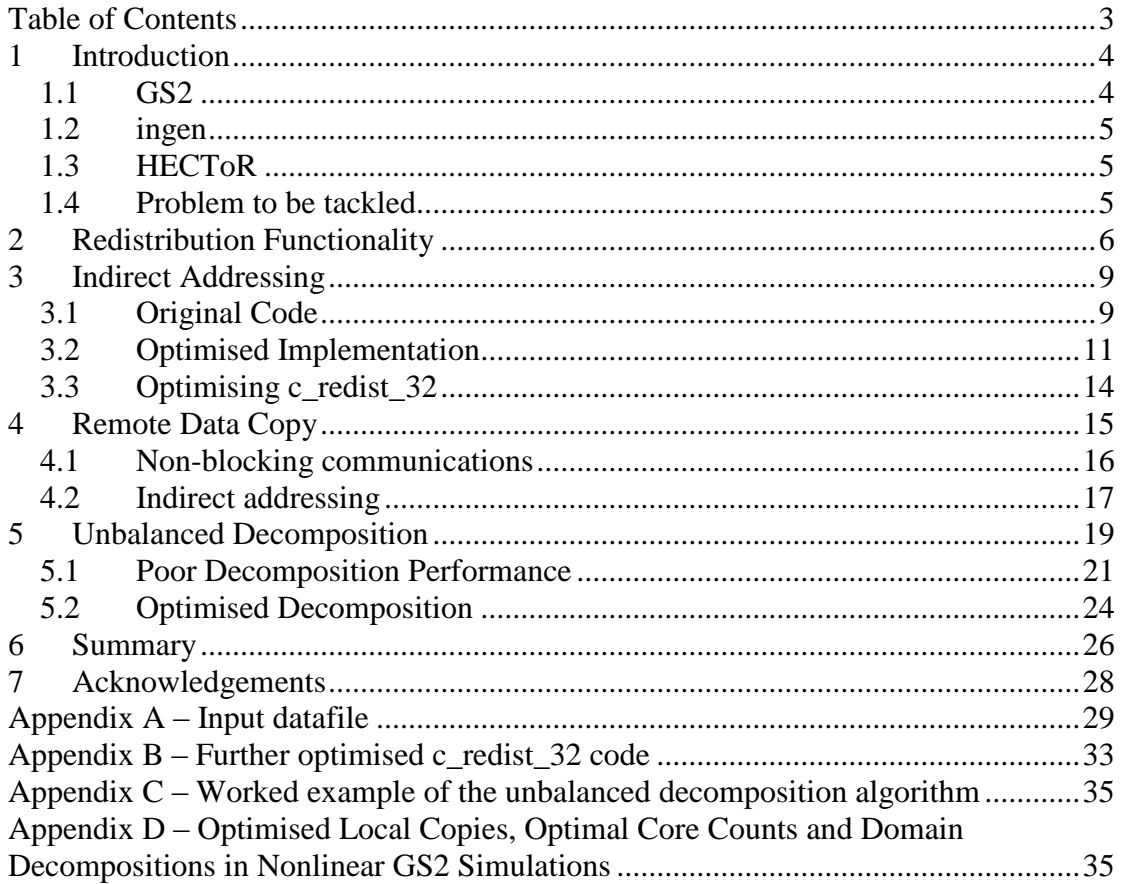

### <span id="page-3-0"></span>**1 Introduction**

This report documents the work performed during the dCSE project titled "Improved Data Distribution Routines for Gyrokinetic Plasma Simulations". The project, undertaken at EPCC, The University of Edinburgh, in conjunction with CCFE at Culham, aimed to improve the overall performance of the GS2 code, thereby reducing the computational resources required to undertake scientific simulations, enabling more efficient use of the resources provided by the HECToR service (and other HPC systems).

### <span id="page-3-1"></span>*1.1 GS2*

GS2 is an initial value simulation code developed to study low-frequency turbulence in magnetized plasma. GS2 solves the gyrokinetic equations for perturbed distribution functions together with Maxwell's equations for the turbulent electric and magnetic fields within a plasma. It is typically used to assess the microstability of plasmas produced in the laboratory and to calculate key properties of the turbulence which results from instabilities. It is also used to simulate turbulence in plasmas which occur in nature, such as in astrophysical and magnetospheric systems.

Gyrokinetic simulations solve the time evolution of the distribution functions of each charged particle species in the plasma, taking into account the charged particle motion in self-consistent magnetic and electric fields. These calculations are undertaken in a five dimensional data space, with three dimensions for the physical location of particles and two dimensions for the velocity of particles. More complete six dimensional kinetic plasma calculations (with three velocity space dimensions) are extremely time consuming (and therefore computational very costly) because of the very rapid gyration of particles under the strong magnetic fields. Gyrokinetic simulations simplify this six dimensional data space by averaging over the rapid gyration of particles around magnetic field lines and therefore reducing the problem from six to five dimensions (where velocity is represented by energy and pitch angle, and the gyrophase angle is averaged out). While the fast gyration of particles is not calculated in full, it is included in a gyro-averaged sense allowing lower frequency perturbations to be simulated faithfully at lower computational cost.

GS2 can be used in a number of different ways, including linear microstability simulations, where growth rates are calculated on a wavenumber-by-wavenumber basis with an implicit initial-value algorithm in the ballooning (or "flux-tube") limit. Linear and quasilinear properties of the fastest growing (or least damped) eigenmode at a given wavenumber may be calculated independently (and therefore reasonably quickly). It can also undertake non-linear gyrokinetic simulations of fully developed turbulence. All plasma species (electrons and various ion species) can be treated on an equal, gyrokinetic footing. Nonlinear simulations provide fluctuation spectra, anomalous (turbulent) heating rates, and species-by-species anomalous transport coefficients for particles, momentum, and energy. However, full nonlinear simulations are very computationally intensive so generally require parallel computing to complete in a manageable time.

GS2 is a fully parallelised, open source, code written in Fortran90. The parallelisation is implemented with MPI, with the work of a simulation in GS2 being split up (decomposed) by assigning different parts of the distribution functions to different processes to complete.

#### <span id="page-4-0"></span>*1.2 ingen*

For any given GS2 input file (which specifies the simulation to be carried out, including the domain decomposition layout) the program ingen provides a list of recommended process counts (or "sweet spots") for the GS2 simulation to be run on, along with some other useful information on the simulation parameters provided by the user. These recommendations are calculated from the properties prescribed in the input file of the simulation to be run, and aim to split the data domain as evenly as possible to achieve good "load-balancing" (which helps to optimise the performance of the program and minimise the runtime). The primary list of recommended process counts is based on the main data layout,  $q \leq 1$ o, that is used for the linear parts of the simulations. ingen also provides lists of process counts that are suitable for the nonlinear parts of the calculations (referred to as xxf\_lo and yxf\_lo process counts) which may differ from the process counts recommended for g\_lo.

For optimal performance with GS2, choosing a process count that is in all three of the lists of process counts that ingen provides is beneficial. However, this is not always possible, especially at larger process counts, and in this scenario users generally choose a process count that is optimal for  $q \text{ 1o.}$ 

### <span id="page-4-1"></span>*1.3 HECToR*

HECToR[7], a Cray XE6 computer, is the UK National Supercomputing Service. This project utilised both the Phase 2b and Phase 3 phases of the system. Phase 2b XE6 system consisted of 1856 compute nodes, each containing two 2.1 GHz 12-core 'Magny-cours' AMD Opteron processor and 32 GB of main memory, giving 1.33 GB per core. The nodes were coupled with Cray's Gemini network, providing a high bandwidth and low latency 3D torus network. The peak performance of the system was 360 TFlops, and ranked 16th in the June 2010 Top 500 list.

Phase 3, the current incarnation of HECToR, uses two 16-core 2.3 GHz 'Interlagos' AMD Opteron processors per node, giving a total of 32 cores per node, with 1 GB of memory per core. The addition of 10 cabinets (928 compute nodes) to the Phase 2b configuration increased the peak performance of the whole system to over 820 TF.

### <span id="page-4-2"></span>*1.4 Problem to be tackled*

This DCSE project follows up on findings from a previous GS2 DCSE project (["Upgrading the FFTs in GS2"](http://www.hector.ac.uk/cse/distributedcse/reports/GS2/GS2.pdf)) that was carried out by EPCC in 2010. The goal of that project was to implement FFTW3 functionality and optimise the FFTs used by GS2. During this work it was discovered that the GS2 code to transform data between layouts associated with the FFTs was consuming a large fraction of the runtime.

Specifically, the routines c\_redist\_22 and c\_redist\_32 were highlighted as being costly, with about 8% of runtime being spent on each (for a benchmark run on 1024 cores). These routines redistribute/rearrange data from  $x \times f$  lot to  $y \times f$  lo, and from  $\alpha$  lo to  $x \times f$  lo, respectively, as required for performing FFTs. This requires coordinating data to be communicated to or received from other processes,

and rearranging the data that is available locally. These routines make extensive use of indirect addressing when packing the buffers.

Indirect addressing is a form of array access where the indices of the array being accessed are themselves stored in a separate array. Here is an example of a standard FORTRAN array access:

to\_here(i, j) = from\_here(i, j, k) **code I**

Similar array copying code is used in these GS2 routines, but making extensive use of indirect addressing like this:

```
to here(to index(i)%i, to index(i)%j) =
from_here(from_index(i)%i, from_index(i)%j, code II
from index(i) \overline{k})
```
Whilst such functionality is very useful in providing a simple standard interface for a program to access data stored in an array in a variety of different layout patterns (indeed this allows GS2 to rearrange data layouts without having to change any array index code at the point of use) and was common in codes exploiting vector architectures, this functionality does introduce additional computational costs, and in particular the memory access cost of this array transformation on modern computing hardware increases significantly.

#### In the traditional example (**code I**) the code requires one memory load

(from here(i, j, k)) and one memory store (to here(i, j)) (assuming the indexes i, j, and k are stored in cache or registers on the processor). With the indirect addressing functionality (code II) six memory loads are required (one for each index look-up and one to retrieve the data in from here) and one memory store. Given that undertaking memory operations is very costly on a modern processor (compared to performing computation), and given that accesses like these take a significant part of the routines highlighted as being costly in GS2, this is evidently impacting performance.

In this report we:

- outline the current redistribution and indirect addressing functionality and document its performance
- describe our approach for optimising the indirect addressing code and assess the performance impact of these optimisations.
- discuss the data decompositions used by GS2 and how these can be optimised further
- describe the functionality that is currently used for copying data between processes and our attempts to optimise it.

### <span id="page-5-0"></span>**2 Redistribution Functionality**

GS2 supports six different data layouts for the  $q \perp o$  datatype array containing the perturbed distribution functions for all the plasma species. These layouts are: "xyles", "yxles", "lyxes", "yxels", "lxyes", "lexys". The layout can be chosen at run time by the user (through the input parameter file).

Each character in the layout represents a dimension in the simulation domain as follows (the name in brackets is the variable name used for the dimension in the code)

- x: Fourier wavenumber in X (ntheta0)
- y: Fourier wavenumber in Y (naky)
- l: Pitch angle (nlambda)
- e: Energy (negrid)
- s: Particle species (nspec)

The layout controls how the data domain in GS2 is distributed across the processes in the parallel program, controlling the order in which individual dimensions in the data domain iterate in the compound index that will be distributed (split up) across the processes. For instance, in the ""xyles" layout the species index, "s", iterates most slowly, and "x" iterates most rapidly, whereas in the "lexys" "s" iterates most slowly and the pitch angle index, "l", iterates most rapidly..

Linear calculations with GS2 are performed in k-space using the  $q \log \log \theta$  lo layout as this is computationally efficient. The nonlinear terms, however, are more efficiently calculated in position space. Therefore, when GS2 undertakes a nonlinear simulation, it computes the linear advance in k-space, and the nonlinear advance in position space. While the majority of the simulation is in k-space, each timestep there are FFTs into position space, to evaluate the nonlinear term, and an inverse FFT to return the result into k-space. Whilst users need not concern themselves with these implementation details, this use of both k- and position space can impact on performance, depending on the number of processes used in the parallel computation.

In the linear part of calculations GS2's distribution functions are parallelised in kspace, using the GS2  $\sigma$  10 data layout. The non-linear parts of calculations, which require FFTs, use two different data distribution layouts, namely  $xxf$  lo and yxf lo. These are required for the two stages (one for 1D FFTs in x, the other for 1D FFTs in y)of each of the forward and inverse FFTs

Practically the GS2 data space is stored in a single array, but it can be considered conceptually as a 7 dimensional data object. Five of the dimensions are the previously discussed x, y, l, e, s, the other two are  $i$  q (the index corresponding to the spatial direction parallel to the magnetic field) and isgn (isgn corresponds to the direction of particle motion in the direction parallel to the magnetic field, **b**; for GS2 isgn =1 represents particles moving parallel to **b**, and isgn=2 represents particles moving antiparallel to **b**). In this report we study the following three distribution layouts of the distribution function in GS2:

- g\_lo(ig,isgn:"layout"): indices ig and isgn are guaranteed to be kept local to each process, and  $x, y, l, e$ , s are decomposed (with the decomposition depending on the chosen "layout").
- \* xxf lo(ix:iy,ig,isgn,"les" data space only ix is guaranteed to be kept local, and the compound index includes  $iy,ig,isgn,1,e,s$  (where y is the fastest index and the order of  $l, e, s$  depends on the chosen "layout").
- $\bullet$  yxf lo(iy:ix,ig,isgn,"les") data space only iy is kept local and the compound index contains  $ix, ig, isgn, l, e, s$  (where  $ix$  is the fastest index and the order of "les" depends on the chosen "layout").

GS2 uses a dealiasing algorithm to filter out high wavenumbers in  $X$  and  $Y$ , which is a standard technique to avoid non-linear numerical instabilities in spectral codes.  $g$  lo contains the filtered data, which has lower ranges of indices in X and Y than in the  $x \times f$  lo and  $y \times f$  lo layouts. This means that after the  $y \times f$  lo stage the amount of data is larger than at the q  $\perp$  o stage (approximately 2¼ times larger).

The functions we have considered for optimisation are the routines  $c_{\text{redist}}$  22 and c\_redist\_32 and their inverse versions c\_redist\_22\_inv and c redist  $32$  inv, which perform the data transformations required for the FFTs. The evaluation of each 2D FFT requires transformations, or redistributions, to be undertaken in two phases. Firstly,  $c$  redist 32 transforms the data from the three index q\_lo data structure into the two index data structure  $x \times f$  lo which is used for the first FFT in x. Later c\_redist\_22 performs the additional transpose required for the FFT in y, converting from the intermediate  $x \times f$  lo data structure to the  $y \times f$  lo layout. After the computation of the nonlinear terms in real space, the transformations and FFTs must be performed in reverse using the \_inv routines to obtain the nonlinear term in k-space.

Within the redistribution routines there are two types of functionality, to perform local and remote copies. The local copy redistributes any data which will belong to **the same** process in both data layouts, and remote copy redistributes the data that must be **communicated between different** processes (including collecting the data to be sent to each process in a buffer, sending the data to that process, and unpacking all received data into the local data array).

Number of Cores: 128 256 512 1024 c redist 22  $\vert$  Local Copy 53.71 27.17 13.73 6.81 Remote Copy 0.07 0.13 0.26 0.48 c redist 22 inv Local Copy 13.73 6.90 3.46 1.76 Remote Copy  $\begin{array}{|c|c|c|c|c|c|c|c|c|} \hline 0.03 & 0.05 & 0.10 \hline \end{array}$ c redist 32 Local Copy 49.85 25.60 12.46 3.92 Remote Copy  $\begin{array}{|c|c|c|c|c|c|c|c|c|} \hline 0.10 & 0.19 & 9.22 \hline \end{array}$ 

Initial benchmarking of the code using a representative benchmark case (see the GS2 input file in appendix A) produced the following performance figures on HECToR Phase2b (where the times are seconds):

**Table 1: Initial Benchmarking of the redistribution functionality (using the "xyles" layout and running for 500 iterations)**

c redist 32 inv Local Copy 12.31 6.26 2.79 0.77

Remote Copy 0.01 0.03 0.05 1.99

These results showed that:

- Local copy parts of the routine dominate performance of those routines for lower core counts.
- At larger processor/core counts, e.g. 1024 cores, the remote copy functionality significantly affects performance, especially for c\_redist\_32.

In section 3 we describe our efforts to optimise the local copy parts of these routines by replacing the currently implemented indirect addressing functionality. Section 4 outlines our approaches at optimisation of the remote copy code by introducing nonblocking communications and by replacing some of the indirect addressing functionality. Section 5 describes further optimisations of the data decompositions used in GS2.

### <span id="page-8-0"></span>**3 Indirect Addressing**

As previously discussed indirect addressing, where the indexes used to access an array of data are themselves stored in a separate array, is heavily used in GS2 to perform the data redistributions required to undertake the 2D FFTs that compute the nonlinear terms. As indirect addressing can be costly, both in terms of the impact on computational time and memory consumption, we looked to replace this functionality with a more direct approach to improve the performance of the local copy parts of GS2. The next subsection outlines the original functionality in the code. The subsections that follow outline our new optimised code and the performance improvements that were achieved.

### <span id="page-8-1"></span>*3.1 Original Code*

The indirect addresses used in the redistribution in GS2 are constructed using the following code (in the source file gs2 transforms.fpp):

Indirect addresses for the  $22$  routines (in subroutine init y redist):

```
do ixxf = xxf_lo%llim_world, xxf_lo%ulim_world
   do it = 1, yxf lo%nx
      call xxfidx2yxfidx (it, ixxf, xxf lo, yxf lo, ik, iyxf)
       if (idx_local(xxf_lo,ixxf)) then
          ip = proc_id(yxf_lo,iyxf)
         n = nn from(ip) + 1nn from(ip) = nfrom list(ip)%first(n) = it
         from list(ip) % second(n) = ixxf end if
       if (idx_local(yxf_lo,iyxf)) then
         ip = proc id(xxf lo, ixxf)
         n = nn to(ip) + 1
         nn to(ip) = n
         to list(ip) %first(n) = ikto list(ip) ssecond(n) = iyxf
       end if
    end do
end do
```
Indirect address for the  $32$  routines (in subroutine init  $x$  redist):

```
do iglo = g_lo%llim_world, g_lo%ulim_world
   do isign = 1, 2 do ig = -ntgrid, ntgrid
          call gidx2xxfidx (ig, isign, iglo, g_lo, xxf_lo, it, ixxf)
          if (idx_local(g_lo,iglo)) then
            ip = proc id(xxf lo, ixxf)
            n = nn from(ip) + 1nn from(ip) = nfrom list(ip) sfirst(n) = iq
```

```
from list(ip) % second(n) = isign
            from list(ip) %third(n) = iglo
          end if
          if (idx_local(xxf_lo,ixxf)) then
            ip = proc id(g lo,iglo)
            n = nn to(ip) + 1nn to(ip) = n
            to list(ip) first(n) = it
            to list(ip) second(n) = ixxf
          end if
       end do
    end do
end do
```
The from list and to list data structures are created on initialisation for each of the xxf\_lo and yxf\_lo data formats (where they are called to and from rather than to list and from list), and are dynamically allocated for each process by iterating through the whole data space and calculating which indexes will be sent from and received by a given process.

We can see from the above functionality that the to and from address lists are constructed together, but using different functionality. In both cases there is a loop across the full set of points defined by the lower and upper bounds xxf\_lo%llim\_world and xxf\_lo%ulim\_world. These variables store the lower and upper bounds of the compound index in the xxf\_lo data structure, which are the same for all processes and defined within a function called init x transform layouts (in the file gs2 layouts.fpp) as follows:

```
xxf_lo%llim_world = 0
xxf lo%ulim world = naky*(2*ntgrid+1)*2*nlambda*negrid*nspec - 1
```
The parameters used in the calculation of xxf lo%ulim world are defined in the GS2 input file. The inner loops do not change their bounds for the iterations of the outer loop and are also the same for all processes.

Within the main loops there is a function call and then two  $\pm$  f branches: one to set the indices for the to array; and the other to set the indices for the from array. The indices are assigned as elements of the to list(ip) \first and to list (ip)  $\text{\$second\ arrays, with each process in the program having these}$ arrays pointing to different ranges of indices (i.e. if we look at to\_list(ip)%first(n) the ip represents a particular process number and the n represents how many entries for this processor have currently been assigned). The indirect addresses constructed here in the from\_list and to\_list variables are then stored as a redist type variable r via a call to the init redist subroutine (in redistribute.f90).

These indirect addresses are then used in  $\text{c}\,$  redist 22 routine as follows (contained within source file utils/redistributed.f90):

```
do i = 1, r%from(iproc)%nn
     to here(r%to(iproc)%k(i), &
             r%to(iproc)%l(i)) &
             = from here(r%from(iproc)%k(i), &
```

```
 r%from(iproc)%l(i))
```
end do

c\_redist\_32 is similar, but with the added complication that it reduces 3 indices to 2 indices in the copy:

```
do i = 1, r%from(iproc)%nn
     to here(r%to(iproc)%k(i), &
             r%to(iproc)%l(i)) &
     = from here(r%from(iproc)%k(i), &
                  r%from(iproc)%l(i), &
                 r%from(iproc)%m(i))
```
end do

A **more** optimal loop for c\_redist\_22, with a rather more efficient structure, would be the following:

```
do i = 1, upperi
     do j = 1, upperj
          to here(i,j) = from here(i,j)
      end do
end do
```
Such a structure requires only one memory load (the from here  $(i, j)$  part), one memory store (for the to here(i,j) part), a counter increment (do j), and a loop counter comparison for each loop operation. This would be much more efficient than the c\_redist\_22 loop which performs five memory loads and one memory store plus one loop increment and one loop counter comparison. This, along with the possibility for enabling better cache re-use (based on spatial or temporal locality), shows the potential for optimising these loops by replacing the indirect addressing with direct addressing.

### <span id="page-10-0"></span>*3.2 Optimised Implementation*

In optimising the implementation **for local copies**, we exploited the fact that the indirect addresses from list and to list (constructed as described in Section 3.1) have their indices set to the **same value** ( $ip = iproc$ ).

- in c\_redist\_22 this restricts the values of interest in the ixxf and it loops to where  $\text{iproc} == \text{iyxf}/\text{yxf}$  lo%blocksize == ixxf/xxf\_lo%blocksize.
- in c redist 32 this constraint restricts the values of interest in the iglo, isgn, and ig loops to where iproc == iglo/g\_lo%blocksize and  $iproc == ixxf/xxf$  lo%blocksize.

With these equalities we can reduce the use of indirect addressing by using an initial ixxf or iglo value (provided by the existing to and from arrays already calculated in the code), and working through the existing loops (the it loop for c\_redist\_22 and the ik and iyxf loops for c\_redist\_32) using the simple rules that are currently used with those loops.

The only other functionality required is loop termination, or upper bounds, to enable proper termination of the loops in the situation where the theoretical data space for processes is larger than the actual data space assigned to each process (this is dealt with in the existing indirect addressing code by comparing computed indices with the appropriate %ulim\_proc values, and this is what we do as well).

Using these different functional aspects it was possible to construct the following replacement code for the c\_redist\_22 local copy functionality:

```
i = 1do while (i .le. r%from(iproc)%nn)
   itmin = r%from(iproc)%k(i)
   ixxf = rsfrom(iproc) l(i)ik = r%to(iproc)%k(i)
   iyxf = r%to(iproc)%l(i)
   it nlocal = (yxf lo%ulim proc+1) - iyxf
   itmax = min((itemin-1)+it nlocal, yxf lo%nx)do it = itmin, itmax
      to here(ik, iyxf) = from here(it, ixxf)
      iyxf = iyxf + 1
      i = i + 1 end do
end do
```
And likewise for the c\_redist\_32 local copy functionality the following code can be constructed that removes most of the original indirect addressing functionality:

```
i = 1nakyrecip = naky
nakyrecip = 1/nakyrecip
f2max = rfrom high(2)
do while(i .le. r%from(iproc)%nn)
   f2 = r from (iproc) l(i)f3 = r from (iproc) \text{Im}(i)t1 = r * to (iproc) k(i) do while (f2 .le. f2max)
      f1 = r from (iproc) k(i)t2 = r *to (iproc) l(i)thigh = ceiling(((xxf lo%ulim proc+1) - t2)*nakyrecip)
      thigh = thigh + (f1-1)fhigh = min(thigh, r$from high(1))do k = f1, fhigh
         to here(t1,t2) = from here(k,f2,f3)
         t2 = t2 + nakyi = i + 1 end do
      if(thigh .gt. r%from high(1)) then
         f2 = f2 + 1 else
         f2 = f2max + 1 end if
    end do
end do
```
The above code is longer and more complex than the original local copy code, but it **avoids needing to use indirect addressing by computing the address indices directly**. The innermost loop is compact in both subroutines, i.e. for c\_redist\_22:

```
do it = itmin, itmax
      to here(ik, iyxf) = from here(it, ixxf)
      iyxf = iyxf + 1
      i = i + 1 end do
and for c_redist_32:
   do k = f1, fhighto here(t1,t2) = from here(k,f2,f3)
      t2 = t2 + nakyi = i + 1 end do
```
If the  $it$  and k loops are sufficiently large, then the new routines should outperform the old code, as they have only one memory load, one memory store and a number of counter increments.

Benchmarking the new local copy functionality with the test case that was used for to gather the original performance data gave the following results:

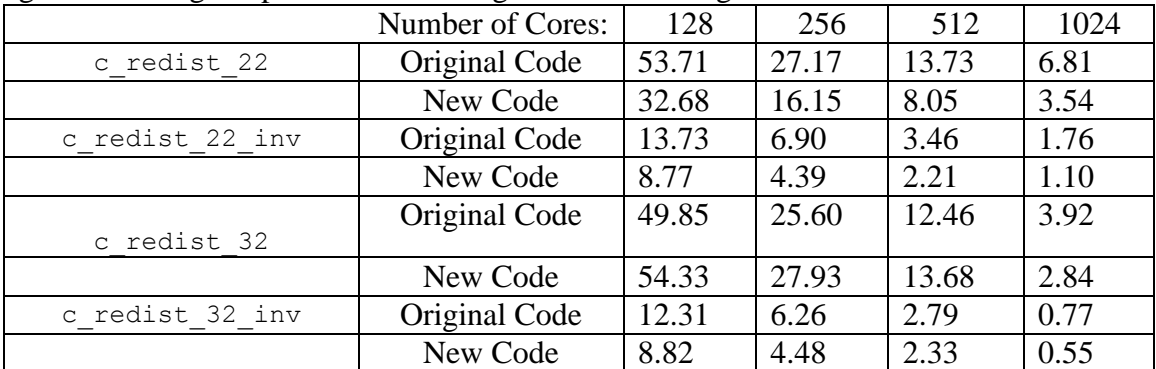

**Table 2: Performance results from the optimisation of the indirect addressing in the local copy code (using the "xyles" layout for 500 iterations)**

We can see that for three of the four routines (the exception being c\_redist\_32) **the new local copy code is approximately 40-50% faster than the original code**. Whilst we have replaced most of the indirect addressing in the original local copy code, we have not replaced it entirely. Indirect addressing is still used to obtain the indices of the start and finish of our loops in the new code. To completely remove the indirect addressing (and the to and from data structures) the code would have to be altered to calculate and store the minimal set of indices required by our optimised code (i.e. the from and to values at the starts of the loops we have constructed). This is possible, by modifying the init\_x\_redist and init\_y\_redist functionality to only store the minimal set of indexes required (although we have not currently performed this refactoring).

#### <span id="page-13-0"></span>*3.3 Optimising c\_redist\_32*

c\_redist\_32 and c\_redist\_32\_inv both use the same loop functionality, so it is **perhaps surprising that the inverse routine sees performance benefits from the optimisations we have carried out whilst the forward routine does not**. The only differences between these two routines are the following data accesses:

```
c redist 32: to here(t1,t2) = from here(k,j,f3)
c_redist_32_inv: to_here(k,j,f3) = from here(t1,t2)
```
This suggested that the performance issue may be associated with how memory is accessed/written in the two routines. We investigated the data access patterns of the c\_redist\_32 routine and found that in this loop to\_here strides across the slowest index t2, for instance:

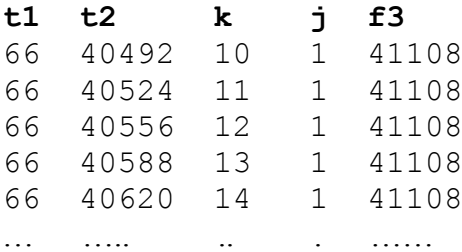

The difference between c\_redist\_32 and c\_redist\_32 inv is that the strided access in c\_redist\_32\_inv is in the memory read (the right hand side of the equals sign) whereas it is a memory write for c\_redist\_32.

Any memory access pattern where the slowest index is iterated through, rather than the fastest index, is going to produce non-optimal performance. Such degradation of performance is more severe for memory writes than it is for memory reads, as a memory write miss (such as the one experienced in  $\sigma$  redist 32) will trigger a "write allocate" where data is first loaded from memory into cache, then modified, and then written back to memory. A read miss is less punishing, as then the data is only read from memory into cache (so only requires one access to main memory rather than the two accesses to main memory for the write miss).

Interestingly, the same functionality is used in  $\text{c}$  redist 22 and

c\_redist\_22\_inv, but **we do not see the large performance penalty for the strided write in c\_redist\_22 that we see in c\_redist\_32**. Comparing the \_32 and \_22 routines another significant difference is apparent. In c\_redist\_32 the  $t_2$  index is incremented by  $naky$  (which was 32 for the input data set we were using) each iteration. In c\_redist\_22 the t2 index is incremented by only 1 each iteration. It is therefore likely that the combination of the write allocate functionality and the larger stride through the slowest index of the array is more severely disrupting the use of the memory cache in  $\sigma$  redist 32 compared to the other routines.

Therefore, we optimised the local copy for  $c$  redist 32 to improve on this memory access pattern, by accessing memory as follows:

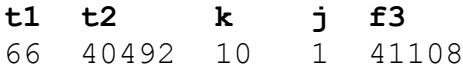

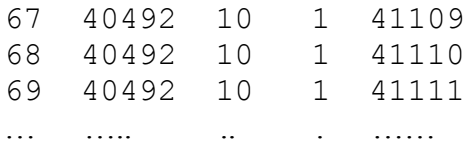

Where the **memory write is now accessing memory in the most optimal order** and the less punishing memory read is accessing memory more inefficiently (incrementing through the slowest index,  $f(3)$  but in a similar way to the other redistribute routines.

However, the functionality we constructed depends on the "layout" chosen for the GS2 simulation, which makes the code appear significantly more complicated than the first optimised code. The new optimised code is included in Appendix B, and the benchmark results from this code are shown in the following table:

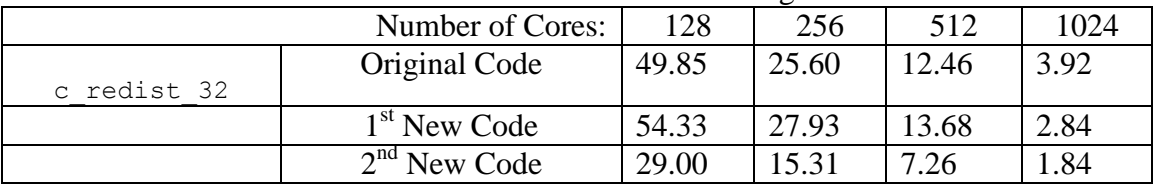

**Table 3: Performance results from the new optimisation of the c\_redist\_32 indirect addressing local copy code (using the "xyles" layout for 500 iterations)**

#### **With this additional optimisation, c\_redist\_32 achieves the same performance enhancement as was obtained for the other local copy routines.**

As we now have different optimisation routines for the c\_redist\_32 and c\_redist\_32\_inv functionality we have included both in GS2 and added some autotuning functionality to the code to ensure the best performance is achieved. The first time the optimised local copy routines are used the auto-tuning functionality runs the different optimised local copy routines and times how long they take. It then selects the fast routine and uses that for the rest of the execution of GS2.

### <span id="page-14-0"></span>**4 Remote Data Copy**

As highlighted in the initial performance evaluation outlined in Section 2, and in the performance evaluation of the optimised local copy code outlined at the end of Section 3, whilst the **local copy code dominates the performance of the redistribute routines for small numbers of processes** (for the test case we used it dominates performance at 512 processes and below), **the remote copy unsurprisingly starts to dominate at larger core counts.** 

We examined the remote copy code and identified two potential areas for optimisation.

- 1. Blocking MPI communications (MPI\_Send and MPI\_Recv) are used to transfer data between processes for the redistribution between FFT and Real space. To avoid deadlock in the MPI code half the processes call these communications in one order (send then receive) and the others call them in the reverse order (receive then send). The use of blocking MPI communications can introduce unnecessary synchronisation overheads with processes waiting on messages from other processes.
- 2. The second area for potential optimisation is in the code that packs and unpacks data to be sent and received between processes. The remote copy

code uses the same indirect addressing functionality as the original local copy code. Indirect addressing optimisations may therefore yield performance improvements, as for the local copy code.

#### <span id="page-15-0"></span>*4.1 Non-blocking communications*

We replaced the existing blocking communications with equivalent non-blocking communications. The original code took the following form (in simplified pseudo code):

```
Loop through all the processes in the simulation, i
     Half the processes do this
           Check if I have data to send to i
                collect data into a buffer
                send data to i
           Check if I have data to receive from i
                receive data into a buffer
                put received data into main data structure
     The other half of processes do this
           Check if I have data to receive from i
                receive data into a buffer
                put received data into main data structure
           Check if I have data to send to i
                collect data into a buffer
                send data to i
```
End Loop

We have replaced this with the following code (in pseudo code form) for both c\_redist\_22 and c\_redist\_32 (the same is possible for the inverse routines but they do not account for significant amounts of time so it was not implemented for this exercise):

```
do i = 0, nproc - 1
     if(have data to receive from process i)
           post non-blocking receive for data from i
     end if
end do
do i = 0, nproc - 1
     if(have data to send to process i)
           collect data into a buffer
          start non-blocking send of data to i
     end if
end do
do i = 1, number of non-blocking communications
     wait on any non-blocking communication finishing
```
if(non-blocking communication was a receive)

```
put received data into main data structure a
     end if
end do
```
The functionality does require some extra data structures to be created to enable the non-blocking communications to proceed (buffers for data to be stored in).

Number of Cores: 1536 (yxles) 2048 (xyles) Min | Max | Average | Min | Max | Average c\_redist\_22 Original Code | 1.26 | 33.43 | 16.58 | 1.47 | 12.92 | 2.79 New Code 1.24 42.34 18.76 1.36 8.06 2.29 c\_redist\_32 Original Code 12.56 37.67 21.98 8.28 15.26 10.96 New Code 14.02 53.16 30.86 8.33 29.86 12.52

Benchmarking this new functionality at 1536 and 2048 process counts gave the following results:

**Table 4: Timings for the remote copy functionality; a comparison of the original MPI functionality and the new non-blocking MPI functionality (using 1000 iterations)**

We did not expect this code to adversely impact performance, and were surprised that using non-blocking communications increases the runtime of these routines in some scenarios. There are a number of possible explanations for this. Firstly, whilst the original pattern of executing sends and receives appears straight forward, the mixing of different processes send and receiving is actually quite sophisticated, employing a "red-black" tiling type selection of processes and alternating the selection through the iterations of the communication loops.

Secondly, a side effect of the non-blocking functionality we are using may be to force all the processes to communicate at the same time causing contention for the network resources on the nodes in the system. The original functionality, where alternate processes are sending and receiving, may have resulted in less contention on the network.

### <span id="page-16-0"></span>*4.2 Indirect addressing*

The remote copy code uses indirect addressing to pack data into a buffer to be sent to another process and unpack received data into the main data structure. Exactly the same indirect addressing arrays are used. For instance, for the sending data in c\_redist\_32 the following code is used:

```
if (r%from(ipto)%nn > 0) then
   do i = 1, r \frac{2}{\pi} (ipto) \frac{2}{\pi} nn
      r%complex buff(i) = from here(r%from(ipto)%k(i), &
                                          r%from(ipto)%l(i), &
                                          r%from(ipto)%m(i))
    end do
   call send (r%complex buff(1:r%from(ipto)%nn), ipto, idp)
end if
```
However, it is not possible here to simply replicate the functionality from the local copy indirect addressing optimisation as that relied on both the ipto and ipfrom indexes being equal to iproc for the indirect addressing loop (i.e. the data is being sent and received on the same process, local copying). With the remote copy

functionality this assumption does not hold so it is necessary to add extra functionality to calculate the range of data to be copied from the available data (either the existing from%k and from%l or to%k, to%l, and to%m values). GS2 includes functions to enable the calculation of a from index using a to index and vice versa, and these can be used to calculate the data ranges. Using such functionality the following routines were constructed to replicate the remote data copies in c\_redist\_22:

```
iyxfmax = (ipto+1)*yxf lo%blocksize
do while(i .le. r%from(ipto)%nn)
    itmin = r%from(ipto)%k(i)
   ixxf = rfrom(ipto) l(i)call xxfidx2yxfidx(itmin, ixxf, xxf lo, yxf lo, ik, iyxf)
   itmax = itmin + (iyxfmax - iyxf) - 1itmax = min(itmax, yxf_lo<sub>8nx</sub>)
   do it = itmin, itmax
      r%complex buff(i) = from here(it, ixxf)
      i = i + 1 end do
end do
t1 = r * to (ipfrom) k(i)t2 = r * to (ipfrom) l(i)iyxfmax = (iproc+1)*yxf lo%blocksize
do while (i .le. r%to(ipfrom)%nn)
   t2max = mod(t2, yxf lognx)t2max = t2 + (yxf \log nx - t2max)t2max = min(t2max, iyxfmax) do while(t2 .lt. t2max)
      to here(t1,t2) = r%complex buff(i)
      t2 = t2 + 1i = i + 1 end do
   t1 = r * to (ipfrom) k(i)t2 = r *to (ipfrom) l(i)end do
and likewise for c_redist_32:
f1 = r from (ipto) k(i)f2 = r from (ipto) l(i)ixxfmax = ((ipto+1)*xxf lo%blocksize)do while(i .le. r%from(ipto)%nn)
  f3 = r%from(ipto)%m(i)
  call gidx2xxfidx(f1,f2,f3,g lo,xxf lo,it,ixxf)
   f1limittemp = (ixxfmax-ixxf)/tempnaky
   f1limittemp = ceiling(f1limittemp)
   f1limit = f1limittemp - 1
  imax = i + f11imit
   do while(i .le. imax)
    r%complex buff(i) = from here(f1,f2,f3)
     f1 = f1 + 1i = i + 1if(f1 .gt. r%from high(1) .and. f2 .lt. r%from high(2)) then
       f2 = f2 + 1f1 = r from (ipto) k(i)else if(f1 .gt. r%from high(1) .and. f2 .eq. r%from high(2))
then
       exit
     end if
   end do
```

```
f1 = r from (ipto) k(i)f2 = r from (ipto) l(i)end do
ntgridmulti = (2 * n \cdot d) + 1iq max = naky*ntgridmulti
t1 = r * to (ipfrom) k(i)t2 = r *to (ipfrom) l(i)t2ixxfmax = (iproc+1)*xxf lo%blocksize
do while (i .le. r%to(ipfrom)%nn)
  remt2max = mod(t2, iq max)remt2max = ntgridmulti - ((remt2max*ntgridmulti)/ig_max)
  t2max = t2 + (rent2max*naky)t2max = min(t2max, t2ixxfmax) do while(t2 .lt. t2max)
    to here(t1,t2) = r%complex buff(i)
    t2 = t2 + nakyi = i + 1 end do
  t1 = r * to (ipfrom) k(i)t2 = r *to (ipfrom) l(i)end do
```
This functionality was benchmarked against the original code with the following results:

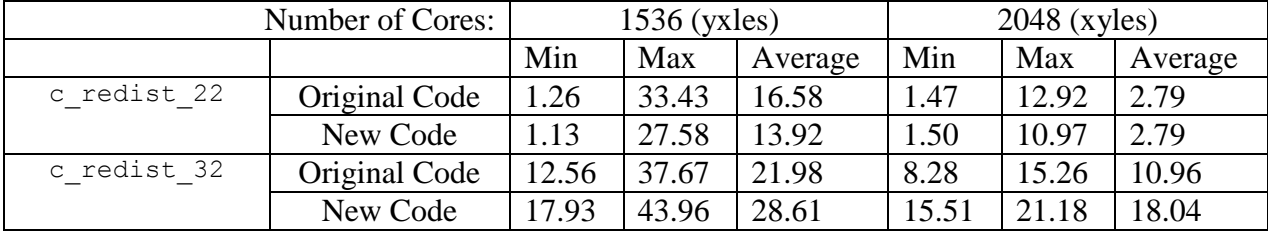

**Table 5: Timings for the remote copy functionality; performance comparison of the original data copy code in the remote data copy part of the redistribute functionality with a new optimised version (using 1000 iterations)**

It is evident from these results that the optimisation of the  $c$  redist 22 code has been (relatively) successful with a reduction in the runtime. However, the  $c$  redist 32 has not been successful, with the new code increasing rather than reducing the runtime of these routines. This is similar to the local copy optimisation attempts, where the first set of optimisations were successful for all routines except c\_redist\_32. It is not entirely clear why the optimisation is not successful in this case but the c\_redist\_32 is more complicated than the c\_redist\_22 functionality, and any performance gain from the new code is dependent on the inner loops being sufficiently large to mitigate these complications. If the amount of data copied in these loops is not large then the functionality added to replace the indirect addressing functionality could adversely affect the performance. Further investigation of this code and its performance would be beneficial, especially looking at the possible implementation of similar optimisations to those we applied on the c\_redist\_32 indirect addressing functionality of the local data copy.

### <span id="page-18-0"></span>**5 Unbalanced Decomposition**

As previously described, GS2 is generally run on a "sweet spot" number of cores for theg\_lo decomposition. Whilst the sweet spots provided by the ingen program represent optimal process counts for the g\_lo data space the same is not necessarily true for the other layouts,  $x \times f$  lo and  $y \times f$  lo, as these split the simulation data in different ways to the  $q \perp o$  layout. More specifically, it can be possible to choose a process count for the parallel program that is good for the linear computations but significantly increases the amount of communication required to undertake the nonlinear calculations.

The decomposition of data for each process is currently simply calculated by dividing the total data space by the number of processes used. So the  $q$  lo blocksize for each process is calculated using a formula like this:

```
(naky*ntheta0*negrid*nlambda*nspec)/nprocs + 1
```
with the  $y \times f$  lo blocksize calculated as follows:

(nnx\*(2\*ntgrid+1)\*isgn\*nlambda\*negrid\*nspec)/nprocs + 1

and the xxf lo blocksize as follows:

(naky\*(2\*ntgrid+1)\*isgn\*nlambda\*negrid\*nspec)/nprocs + 1

The  $-1$  inside the bracket and the  $+1$  at the end of each blocksize calculation ensures that even when the data domain does not split exactly across the number of processes available, it will be totally allocated by rounding up the blocksize. However, this approach can lead to the situation where the data domain does not exactly divide across the large number of processes and where **some processes are left empty having no assigned data** (at least for some of the data decompositions).

Furthermore, the layout that users specify for a fully non-linear simulation can also affect the parallel performance of GS2. Transforming data from  $x \times f$  lo to  $y \times f$  lo involves swapping data from the  $x$  and  $y$  data dimensions. If the  $x$  and  $y$  data dimensions are not split across processes in the parallel program then these transforms simply involve moving data around in memory on each process. However, if the  $x$  or y data dimensions are split across processes then these swapping of data will involve sending data between processes, functionality which is typically more costly than moving data locally. The number of processes used for a simulation, and the layout chosen, can affect whether the x and y data dimensions are split across processes or kept local to each process.

For instance, with the xyles layout the s, l, and e data dimensions (nspec, nlambda, negrid) will be split across processes before the  $y$  and  $x$  dimensions for the g  $\perp$  o data space. However, if the  $l$ exys layout is used then x and y will be split directly after s has been split up, meaning that data will be sent between processes at a much smaller number of processes than with the xyles layout imposing a significant performance cost on the program.

The current version of ingen provides both the suggestions of optimal processor counts for the main data layout  $(q \ 10)$ , and for the  $x \times f \ 10$  and  $y \times f \ 10$  data layouts. Therefore, for optimal performance for a given simulation it is always best to choose a process count that is good for all three data layouts wherever possible. However, there are times when it is not possible to do this (for instance above 1024 processes for the example outlined in Appendix A), and so we have created new functionality that provides more optimal data distributions for  $x \times f$  lo and  $y \times f$  lo in the scenario where the chosen process count is not currently optimal.

The redistribute functionality that we have been optimising in this work undertakes the task of transforming the distribution of the simulation data from k-space to real space to enable the FFTs required for the non-linear terms to be computed. This two stage process involves moving from:

- q lo, where ig and isgn are guaranteed to be local on each process (i.e. each process has the full dimensions of ig and isgn for a given combination of  $x, y, l, e, s$  to  $x \times f$  lowhere x is guaranteed local (i.e. each process has the full dimension of x for a given combination of y, ig, isgn, l, e, s)
- and finally from  $x \times f$  lo to  $y \times f$  lo, where y is guaranteed local (for any given combination of  $x$ , iq, isgn,  $l$ ,  $e$ , s).

When running GS2 on large numbers of processes (above  $1 \times e \times s$  processes) an unavoidable amount of data communications required to achieve this, particularly to move from q\_lo to xxf\_lo (i.e. move from  $iq$ , isgn local to x local) as xxf\_lo at such large process counts will have to split up isgn (and possibly ig depending) whereas these data dimensions are not split up in the  $q \log \log \theta$ .

However, the amount, and complexity, of the communications required for the redistribution will depend on the degree of splitting of data across processes. If the data dimensions to be redistributed are only split across pairs of processes in a balanced fashion then the number of messages required will be lower than if the data is split up across three or four different processes.

Furthermore, if the decomposition is undertaken optimally it should be possible to ensure than in the redistribution between q\_lo and  $x \times f$  lo (i.e. the c redist 32 functionality) keeps both  $\overline{x}$  and y as local as possible therefore reducing or eliminating completely the communication cost of the xxf\_lo to yxf lo step (the c\_redist\_22 functionality).

### <span id="page-20-0"></span>*5.1 Poor Decomposition Performance*

If we consider layouts "xyles" or "yxles", if a user chooses process counts suggested by the ingen program, the indices  $1, e$ , s will be well distributed for the  $q \perp o$  data space. Any recommended process counts that exceeds the product les, will be an integer multiple  $j \neq \text{les}$ , and will have  $l, e, s$  maximally distributed. At such process counts, the  $x \times f$  lo layout will also have l, e, s maximally distributed. Therefore, the remaining elements of the  $x \times f$  lo compound index (naky,  $(2*\text{ntgrid}+1)$ , isgn) must be distributed over j processes. While isgn has a range of 2, the allowed range for  $i \notin \mathcal{A}$  is always an odd number which commonly does not factorise well (or may even be prime). We will see shortly that this can lead to blocksizes for  $x \times f$  lo and  $y \times f$  lo that have unfortunate consequences for communication.

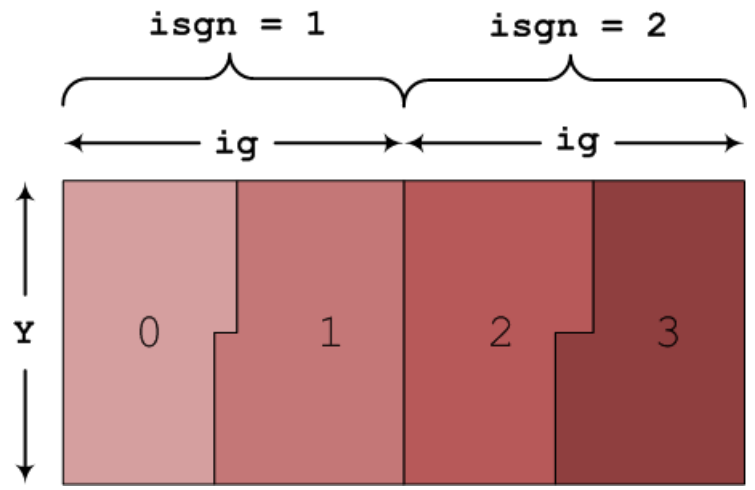

**Figure 1: Example of how the data will be distributed between 4 processes, when the allowed range for naky is divisible by two. The colour indicates the process-id to which each piece of data is assigned.**

Figure 1 shows the situation where the three indices (naky,  $(2 \text{ *ntgrid+1})$ , isgn) can be evenly divided across four processes, which is only possible if naky (Y) is even. If, on the other hand, naky were odd, the work would not divide evenly over 4 processes, as indicated in Figure 2. This results in most processes being allocated the same amount of data, but can very easily result in the situation, especially for large problems and process counts, where one or more of the last processes in the simulation will have little or no work assigned to them (i.e. their allocated blocksize will be small or zero). While for large task counts this will not result in a significant load imbalance in the computational work**, it can dramatically increase the level of communication that is required in the redistribution routines between xxf\_lo and yxf\_lo**.

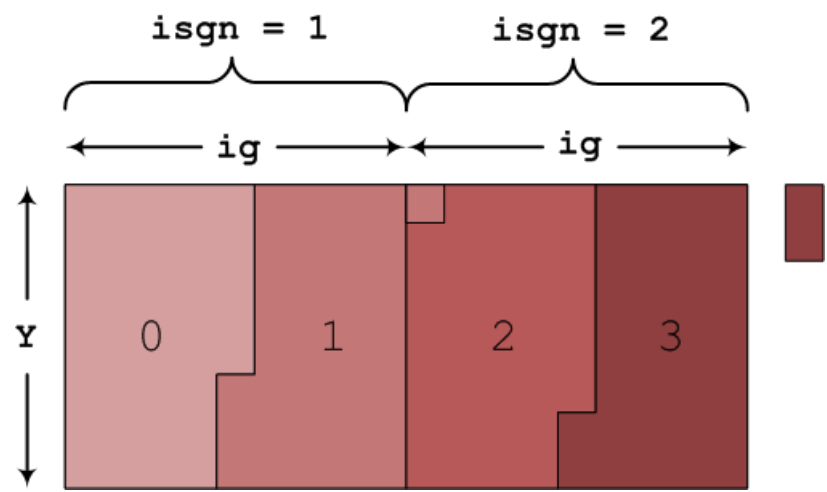

**Figure 2: Example of a decomposition that does not evenly split. In this example process 0 gets more than ½ of the first box, and process 1 is then assigned some data points from the second box. When all the data from the first two boxes are assigned, process 3 will still require data from the next pair of boxes, as indicated by the small box to the right of the main picture.**

We now consider the amount of data that must be passed between different processes during the transformation between  $x \times f$  lo and  $y \times f$  lo. Figure 3 illustrates what happens when both indices split evenly across the processes, clarifying that only a small amount of the data held by a process needs to be transferred between neighbouring processes.

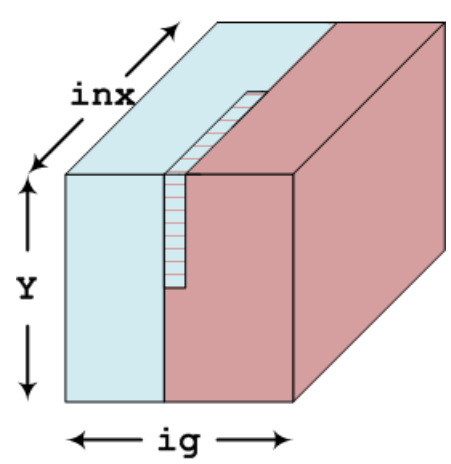

**Figure 3: Example of the data to be transferred between cores when transposing from**  $\mathbf{x} \times \mathbf{f}$  **lo to yxf\_lo. For xxf\_lo, the lower ranking process holds the blue data and the shaded region. The higher ranked process holds the red data. During the transformation the shaded region needs to be transferred from the lower to the higher rank. There is a similar region in the bottom rear of the cube, not visible in the figure, which needs transferring from the higher ranking to the lower ranking process.**

Figure 2 showed that, if  $x \times f$  lo or  $y \times f$  lo data spaces do not divide evenly across all processes, the equal blocksizes allocated to each process will ensure all the data is allocated, but not that all processes will be allocated data. The number of idle processes can be calculated in the following equation:

*xxfusedprocs*= *xxftotalsize xxfblocksize xxfidleprocs*= *numberofprocesses*− *xxfusedprocs*

Similarly the idle processes when using  $y \times f$  lo can be determined as follows:

*yxfusedprocs*= *yxftotalsize yxfblocksize yxfidleprocs*= *numberofprocesses*− *yxfusedprocs*

If the numbers yxf idleprocs and xxf idleprocs differ significantly, it can easily be shown that large MPI messages will be required in the transforms between  $x \times f$  lo and  $y \times f$  lo. Figure 4 demonstrates clearly how the amount of data to be sent to a different process increases linearly with increasing task number. If the difference between yxf\_idleprocs and xxf\_idleprocs is larger than 1, the highest ranking processes (those of rank k and above in Figure 4) will have to transfer all of their data to different processes. Where the difference is less than one, all processes will keep some of their data.

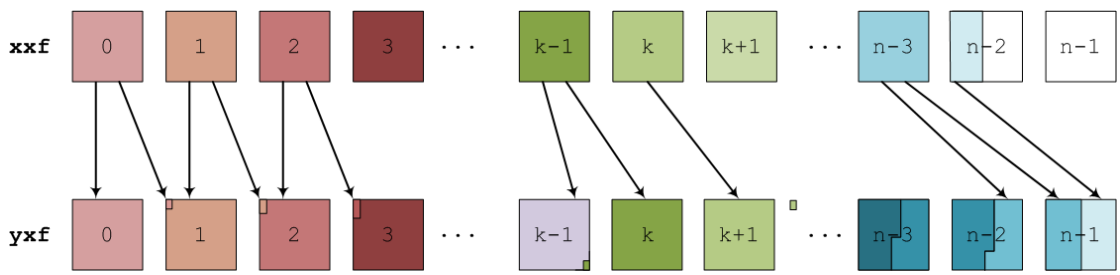

**Figure 4: Example of the data redistributions required when xxf\_lo and yxf\_lo have different numbers of idle processors. The colours label the data regions that are stored by each processor in xxf\_lo.**

### <span id="page-23-0"></span>*5.2 Optimised Decomposition*

If the decomposition used is undertaken optimally it should be possible to ensure that the redistribution between q  $\log x$  and  $x \times f$  lo keeps X and Y as local as possible and thereby reduces or eliminates completely the MPI communication in the  $x \times f$  lo to yxf\_lo step.

Therefore, we have **deliberately created unbalanced decomposition functionality to optimise the data communications in mapping from the xxf\_lo and yxf\_lo data layouts**. The modified code replaces the current code that calculates the block of  $xxf$  lo and  $yxf$  lo owned by each process, moving from a uniform blocksize to two different blocksizes for process counts where the data spaces that preserve locality in x or y do not exactly divide by the number of processes used.

The new, unbalanced, decomposition uses the process count to calculate which indices can be completely split across the processes. This is done by iterating through the indices in the order of the layout (so for the  $x \times f$  lo data distribution and the "xyles" layout this order would be  $s, e, 1$ , isgn, ig, Y) dividing the number of processes by each index until a value of less than one is reached. At this point the remaining number of processes is used, along with the index to be divided, to configure an optimally unbalanced decomposition, by deciding on how to split the remaining indices across the cores that are available. If this index dimension is less than the number of cores available, then the index dimension is multiplied by the following index dimension until a satisfactory decomposition becomes possible. A worked example of the new decomposition algorithm is provided in Appendix C.

This new functionality was benchmarked using two layouts (xyles at 2048 processes and yxles at 1536 processes), with the results shown in the following table. For the yxles layout the computational imbalance created by the new code (the difference between the small and large blocks) is approximately 5% and for xyles it is approximately 7%. This means that there is a 5% or 7% difference in the amount of computational work that is performed in the non-linear calculations between processes with the small and large blocks.

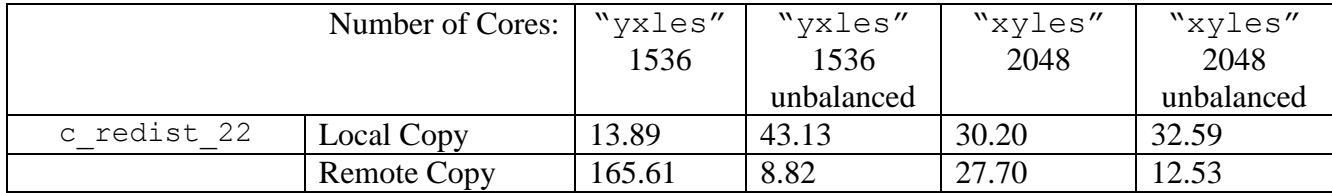

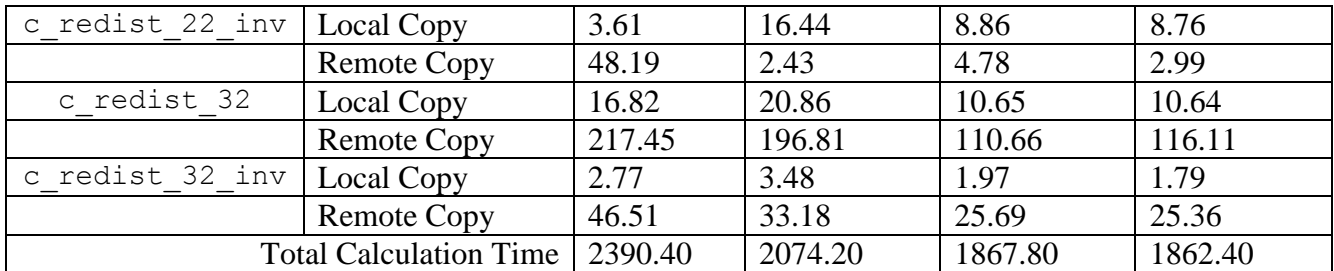

**Table 6: Performance comparison of the code with and without the new unbalanced decomposition functionality (using 10000 iterations)**

We can see from the results that the unbalanced decomposition can significantly improve the performance obtained from the code. Concentrating on the "yxles" 1536 results it is evident that moving from the original to the unbalanced code the cost of the remote copy functionality for the  $c$  redist 22 subroutines has been significantly reduced (in fact almost removed altogether). This is also mirrored in the corresponding inverse routine, and there are also reasonable reductions in remote copy time for the c\_redist\_32 routine and its inverse. This is balanced with an increase in the local copy cost when using the unbalanced optimisation, indicating that the unbalanced distribution has indeed ensured that the  $x$  and  $y$  data has stayed local to processes wherever possible. **Overall the unbalanced optimisation saves around 15% of the runtime of GS2 for the yxles layout on 1536 cores**.

However, if we look at the 2048 results (where the xyles layout is used) the unbalanced optimisation makes little difference to the overall runtime. The optimisation still significantly reduces the runtime of the remote copy functionality in c\_redist\_22; however that functionality is much less costly for this layout and process count. If we compare the "yxles" 1536 and "xyles" 2048 results the remote copy for c\_redist\_22 cost around 166 second in the 1536 case compared to around 28 seconds for the 2048 case. Therefore, the unbalanced optimisation still does what we would expect for 2048 process using the xyles layout (i.e. significantly reduces the cost of the c\_redist\_22 communications) but this layout and process count has little communication in this routine in the first place so this optimisation does not have a significant impact on the overall runtime of the simulation.

To understand why there is this performance difference between the xyles and yxles layouts on these process counts we need to examine the differences between the two layouts. Both layouts have the same blocksizes for the xxf\_lo and yxf\_lo data distributions (for a given number of processes).

For "yxles" 1536 processes the original code produces a xxf\_lo blocksize of 661⅓ which means that the y index is split unevenly between groups of 2 or 3 processes (661¼ ÷ ig = 21⅓ which means that the first process has all the y indexes associated with the first 21⅓ ig then the second process has the y indexes associate with the next  $9\frac{2}{3}$  ig and then the following 11<sup>2</sup>/<sub>3</sub> ig, and so on, iterating through isgn,  $l$ , e, s). The actual blocksize used in GS2 must be an integer (it isn't possible to assign a fraction of a data entry to a process) so for the data decomposition to work 661⅓ is rounded up to 662 and 662 elements are assigned to each process. However, as this is a larger blocksize than the one actually needed in the data decomposition then not all processes will be allocated data. The last process will have no data in the  $x \times f$  lo data distribution, and the second to last process will only have a partial block of data. These two factors together mean that for "yxles" on 1536 processes there is a large amount of data transfer required (as illustrated in Figure 4).

However, for 2048 processes the blocksize of 496 maps exactly to 2048 processes so all processes have the same amount of data, and furthermore the y index is split evenly across pairs of processes so the amount of data that has to be communicated is much smaller and only needs to be transferred between pairs of processes. This leads to "xyles" 2048 processes having a much lower communication requirement for the redistribution functionality than "yxles" 1536 processes. Indeed, at 2048 processes with the xyles layout there is no need for the unbalanced optimisation as the decomposition is already adequate, although the unbalanced decomposition functionality does not damage the performance either.

The unbalanced decomposition functionality also has the benefit of extending the range of optimal process counts for a given GS2 simulation. As previously discussed users generally select process counts for GS2 from the output of the ingen program. This considers the factors of each of the layout variables separately, in the order specified by the chosen layout, and uses those to construct a list of process counts that match those factors. The unbalanced decomposition means that the list of suitable process counts can be much wider, including the factors of a combination of the layout variables. Not only does this provide users with a wider range of process counts to use, which can enable more efficient use of different HPC resources (there is more scope to matching to the available resource configuration i.e. number of cores per node, number of available nodes, etc…), but also can reduce the runtime of the simulation by enabling the selection of a more efficient layout and process count. An example of this is shown in Table 7 where the performance of GS2 is shown with and without the unbalanced functionality for the yxles layout. We can see good performance improvements from using the unbalanced decomposition, however the table also demonstrates that further optimisations can be achieved from using from the yxles layout to the xyles layout when using the unbalanced decomposition, even though 1536 processes was not an optimal process count for the xyles layout with the original GS2.

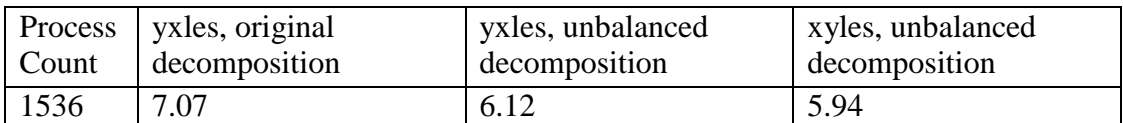

**Table 7: Performance improvement from using the unbalanced decomposition and enabling different process counts for a given layout.** 

### <span id="page-25-0"></span>**6 Summary**

We have undertaken a number of different optimisations on the GS2 simulation code to improve the parallel performance and both allow the code to scale more efficiently to larger numbers of cores and to complete simulations quicker and therefore use less computational resources (HECToR AUs) for any given scientific simulation.

Our primary focus was to improve the performance of the local data copies associated with the data transform between the linear and non-linear calculations in GS2. We achieved this by replacing costly indirect addressing functionality by direct access mechanisms reducing the cost of the routines performing the local data copies by

around 40-50%. This optimisation has the most significant impact on performance at lower process counts, as at larger core counts there is less data on each processor to be kept local in the transformation, and therefore the performance is more influenced by remote copies.

Following this optimisation we focussed on the remote copy functionality associated with the same data transform. However, our optimisation attempts were not successful for this particular functionality.

Finally, we were motivated to investigate optimising the data decompositions used for the non-linear calculations. We discovered that the current functionality that creates the data decomposition can lead to significant performance degradation through increasing the amount of data to be transferred between processes for the transform by a very large amount. We implemented a new unbalanced decomposition that allocated slightly different amounts of data to each process, in order to alleviate large communication costs observed at large processes.

Combining these optimisations (**the local copy optimisation that optimises performance for local process counts and the unbalanced optimisation that can optimise performance for higher process counts**) we have been able to reduce the overall runtime of the code by up to 17% for a representative benchmark, as shown in the following table (where the code was run for 10000 iterations).

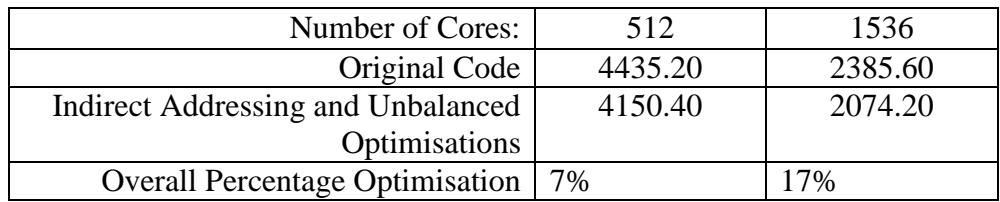

**Table 8: Overall performance improvement of GS2 (using the "xyles" layout for 512 and "yxles" for 1536)**

At 512 cores the data "xyles" decompositions xxf\_lo and yxf\_lo keep BOTH x and y local, so the unbalanced optimisation cannot play any useful role, but the optimisation of the indirect addressing is still beneficial providing a 7% performance improvement. At 1536 cores for "yxles" both the unbalanced optimisation and the indirect addressing optimisation are beneficial, giving a total improvement of 17% in the overall runtime of the simulation, despite the fact that the unbalanced decomposition has introduced around 5% load imbalance into the simulation. In addition to this, using the "xyles" layout at 2048 with all the new functionality we have created reduces the runtime by just under 20%, a significant saving of computational resources when considering the 75 Million AUs that have been or will be used by GS2 users on HECToR.

Furthermore, it is likely that the unbalanced decomposition approach will be applicable to other scientific simulation codes where both real space and k-space data domains are used.

The redistribution functionality that we have optimised is also used in other parts of GS2, particularly in the collision functionality within the code. Whilst we have not studied that during this project it is likely that the local copy optimisation we undertook during this work will be applicable to the part of GS2 that deals with the

collision operator and therefore that further performance optimisation could be achieved by removing indirect addressing from this part of GS2 as well.

Furthermore, removing indirect addressing from the model collision operator functionality should also enable the code to be refactored to remove the majority of the data structures required for the indirect addressing functionality, hence saving valuable memory.

The new functionality developed in this dCSE project has been undertaken using a branch in the main GS2 SVN repository. All the new code is available to the GS2 developers and they are currently working to integrate this branch with the main GS2 trunk to ensure these developments can be exploited by all GS2 users, including sister-codes AstroGK and Trinity (which runs GS2 in parallel in multi-scale plasma simulations). We have also produced some separate documentation on the GS2 layouts and how to use the new GS2 functionality; including extending the ingen tool that is used in conjunction with GS2 to ensure that GS2 is used in an optimal manner.

### <span id="page-27-0"></span>**7 Acknowledgements**

This work was supported by Colin Roach at CCFE and Joachim Hein at EPCC, The University of Edinburgh.

This project was funded under the HECToR Distributed Computational Science and Engineering (CSE) Service operated by NAG Ltd. HECToR – A Research Councils UK High End Computing Service - is the UK's national supercomputing service, managed by EPSRC on behalf of the participating Research Councils. Its mission is to support capability science and engineering in UK academia. The HECToR supercomputers are managed by UoE HPCx Ltd and the CSE Support Service is provided by NAG Ltd. [http://www.hector.ac.uk](http://www.hector.ac.uk/)

### <span id="page-28-0"></span>**Appendix A – Input datafile**

```
&theta_grid_knobs
equilibrium_option='eik'
/
&theta_grid_parameters
 rhoc = 0.4ntheta
= 30
 nperiod=
1
/
&parameters
 beta
= 0.04948
 zeff
= 1.0
 TiTe = 1.0/
&collisions_knobs
 collision_model
= 'none'
!collision_model='lorentz'
/
&theta_grid_eik_knobs
 itor
=
1
 iflux = 1irho
=
3
 ppl_eq
= .false.
 gen eq = .false.
 vmom eq = .false.
 efit eq = .true.
 gs2d_eq
= .true.
 local eq = .false.
 eqfile
= 'equilibrium.dat'
 equal arc = .false.
 bishop = 1s hat input = 0.29beta prime input = -0.5delrho = 1.e-3isym = 0writelots
= .false.
/
&fields_knobs
field_option='implicit'
/
&gs2_diagnostics_knobs
 write ascii = .false.
 print flux line = .true.
 write flux line = .true.
 write nl flux = .true.
```

```
write omega = .false.
 write omavg = .false.
write phi = .true.
 write final moments = .false.
write final fields=.false.
print_line=.false.
write line=.false.
write qheat=.true.
 write pflux=.false.
write vflux=.false.
write qmheat=.false.
write pmflux=.false.
write_vmflux=.false.
print old units=.false.
save for restart=.false.
nsave= 500
nwrite= 100
navg= 200
 omegatol= 1.0e-5
 omegainst = 500.0/
&le_grids_knobs
 ngauss
=
8
 negrid
=
8
 Ecut = 6.0advanced egrid = .true.
/
&dist_fn_knobs
boundary_option= "linked"
gridfac= 1.0
/
&init_g_knobs
!restart_file= "nc/input.nc"
ginit_option= "noise"
 phiinit= 1.e
-
6
 chop side = .false.
/
&kt_grids_knobs
grid_option='box'
norm_option='t_over_m'
/
&kt grids box parameters
 y0 = 10ny
= 96
```

```
nx
= 96 
 jtwist = 2
/
&knobs
fphi= 1.0
fapar= 0.0
faperp= 0.0
 delta = 1.0e-4nstep= 500
 wstar units = .false.
/
&species_knobs
 nspec= 
2
/
&species_parameters_1
 type 
= 'ion'
 z = 1.0mass = 1.0dens = 1.0temp = 1.0tprim = 2.04fprim = 0.0vnewk = 0.0uprim = 0.0/
&dist_fn_species_knobs_1
 fexpr = 0.45bakdif = 0.05/
&species_parameters_2
 type 
= 'electron'
z 
       = -1.0mass = 0.01dens = 1.0temp = 1.0tprim = 2.04fprim = 0.0vnewk = 0.0uprim = 0.0/
&dist_fn_species_knobs_2
fexpr= 0.45
bakdif= 0.05
/
&theta_grid_file_knobs
```

```
gridout_file='grid.out'
/
&theta_grid_gridgen_knobs
npadd = 0alknob = 0.0epsknob = 1.e-5extrknob = 0.0tension = 1.0
thetamax = 0.0delta = 0.0widthw = 1.0/
&source_knobs
/
&nonlinear_terms_knobs
nonlinear_mode='on'
cf1 = 0.5/
&additional_linear_terms_knobs
/
&reinit_knobs
delt adj = 2.0del<sup>-</sup>minimum = 1.e-8
/
&theta_grid_salpha_knobs
/
&hyper_knobs
/
&layouts_knobs
layout = 'xyles'
local field solve = .false.
/
```
### <span id="page-32-0"></span>**Appendix B – Further optimised c\_redist\_32 code**

```
tlupper = ubound(to here, 1)
    f3upper = ubound(from here, 3)
     tempnaky = naky
     innermaxmultiplier = xxf_lo%ulim_proc+1
     select case (layout)
     case ('yxels')
        f3maxmultiple = xxf_lo%naky*xxf_lo%ntheta0
        f3incr = xxf lo%naky
     case ('yxles')
        f3maxmultiple = xxf lo%naky*xxf lo%ntheta0
        f3incr = xxf \log naky case ('lexys')
        f3maxmultiple =
xxf_lo%nlambda*xxf_lo%negrid*xxf_lo%ntheta0
       f3incr = xx\overline{f} lo%nlambda*xxf lo%negrid
     case ('lxyes')
        f3maxmultiple = xxf lo%nlambda*xxf lo%ntheta0
         f3incr = xxf_lo%nlambda
     case ('lyxes')
        f3maxmultiple =
xxf_lo%nlambda*xxf_lo%naky*xxf_lo%ntheta0
       f3incr = xx\overline{f} lo%nlambda*xxf lo%naky
     case('xyles')
        f3maxmultiple = xxf_lo%ntheta0
       f3incr = 1 end select
    i = 1iglomax = ((\text{iproc+1}) * q \text{ lo\%blocksize})t1test = ((xxf \text{ lo%ntheta0+1})/2)+1 do while(i .le. r%from(iproc)%nn)
       f1 = r from (iproc) k(i)f2 = rfrom (iproc) <math>l(i)</math>f3 = r \frac{2}{\pi} (iproc) \frac{2}{\pi} (i)
       t1 = r * to (iproc) k(i)t2 = r *to (iproc) l(i) outerf3limit = f3 + f3incr
        do while(f3 .lt. outerf3limit)
            iincrem = i
            innermaxrealvalue = (innermaxmultiplier-t2)/tempnaky
            innermax = ceiling(innermaxrealvalue)-1
            if(f2 .eq. 2 .and. (f1+innermax) .gt. ntgrid) then
              innermax = i + (ntgrid - f1) else if((f2 .eq. 1 .and. innermax .gt.
((2<sup>*</sup>ntgrid)+1)+(ntgrid-f1))) then
              innermax = i + ((2<sup>*</sup>ntgrid)+1) + (ntgrid - f1) else
```

```
innermax = i + innermax end if
           do while(i .le. innermax)
             f1 = r from (iproc) k(i)f2 = r from (iproc) l(i)f3 = r from (iproc) \text{Im}(i)t1 = r * to (iproc) k(i)t2 = r *to (iproc) l(i)startf3 = f3 f3max = ((f3/f3maxmultiple)+1)*f3maxmultiple
             f3max = min(f3max, iglomax) do while (f3 .lt. f3max)
                to here(t1,t2) = from here(f1,f2,f3)
                f3 = f3 + f3incrt1 = t1 + 1 if(t1 .eq. t1test) then
                    t1 = t1 - xxf lo%ntheta0 + xxf lo%nx
                 end if
                 iincrem = iincrem + 1
              end do
             i = i + 1 end do
           if(i .lt. r%from(iproc)%nn .and. iincrem .lt.
r%from(iproc)%nn) then
             f1 = r from (iproc) k(i)f2 = r from (iproc) l(i)t2 = r * to (iproc) l(i)f3 = startf3 + 1 else
              f3 = outerf3limit
           end if
        end do
        i = iincrem
     end do
```
### <span id="page-34-0"></span>**Appendix C – Worked example of the unbalanced decomposition algorithm**

To illustrate the unbalanced decomposition algorithm with an example, for the benchmarking in this document we have generally been using the following parameters:

- $v = 32$
- $\bullet$  ig = 31
- $\bullet$  isgn = 2
- $1 = 32$
- $\bullet \quad \circ = 8$
- $\bullet \quad s=2$

For the xxf<sub>1</sub> lo data distribution, using 1536 processes, the unbalanced code does the following:

- $\bullet$  1536  $\div$  s = 768
- $768 \div e = 96$
- $96 \div 1 = 3$
- $\bullet$  3 ÷ isgn = 1.5, this is not whole so carry isgn forward
- $\bullet$  3 ÷ isgn  $*$  ig < 1, this is the point to create the unbalanced blocks

The unbalanced block sizes are then created using the remaining number of processes (3) and the index(s) to be split (isgn  $*$  ig = 62), as follows:

- $62 \div 3 = 20\frac{2}{3}$
- This gives two sizes, 20 and 21. We have 3 blocks required, one of 20 and two of 21 provide the 62 required
- 20 and 21 are then used to calculate the  $x \times f$  10 blocksize by multiplying the remaining indexes (those not split) by the two blocks calculates
- Blocksize  $1 = 20 * y = 640$
- $\bullet$  Blocksize 2 = 21  $*$  v = 672
- The original blocksize for this example is 662
- The new blocksize is 640 for  $\frac{1}{3}$  of the processes and 672 for  $\frac{2}{3}$  of the processes
- Original data domain was  $y * ig * isgn * l * e * s = 1015808$
- 1015808 / 1536 = 6611<sup>/3</sup> = original blocksize = 662
- $640 * (^{1}{3} * 1536) + 672 * (^{2}{3} * 1536) = 1015808$
- The new blocksizes exactly decompose the data domain over the number of processes used.

### <span id="page-34-1"></span>**Appendix D – Optimised Local Copies, Optimal Core Counts and Domain Decompositions in Nonlinear GS2 Simulations**

The updated GS2 code has been altered to allow users to select whether to use unbalanced decompositions or not. With this new functionality the user should select a processor count that is optimal for the linear calculations and utilise the unbalanced optimisation code within GS2 by setting the following variables in the parameters input file (in the section  $\&$  layouts knobs):

```
unbalanced yxf = .true.max unbalanced yxf = 0.15unbalanced xxf = .true.
max unbalanced xxf = 0.15
```
The value 0.15 using for the two max\_unbalanced\_\* parameters sets the maximum amount of unbalance allowed in the decompositions; 0.15 sets this as a maximum of 15% but this can be chosen by the user (a default of zero is set if nothing is chosen by the user which forces the unbalanced code not to be used, and the maximum is 1.0). This enables users to cap the amount of computational imbalance that is introduced into the code to address these performance issues to ensure that the performance improvements achieved through the unbalanced functionality and not negated by the added computational imbalance.

The ingen utility that accompanies GS2 has also been updated to ensure that those core counts that it suggests (those optimal for the linear calculations) that are not optimal for the nonlinear calculations are annotated with suggestions for the flags to set in the input file to activate the required unbalanced functionality.

The new optimised local copy functionality can be enabled or disabled using the following variable in the parameters input file (in the section  $\&$ layouts knobs): opt local copy =  $.true.$ 

If this parameter is set to .false. or omitted from the parameter input file then the optimised local copy functionality is not used. If it is set to .true. then the optimised local copy will be used.